# **Општинско такмичење из програмирања за ученике основних школа 4. март 2017.**

**5. разред**

**1.** Ада жели да за Нову годину украси правоугаони прозор ширине *s* и висине *v* центиметара, тако што ће око њега обмотати украсну траку. Написати програм UKRAS којим се одређује колика је дужина украсне траке коју Ада треба да купи. У првој линији стандардног улаза се налази целобројна вредност *s*, а у следећој линији целобројна вредност *v* (*80 < s ≤ 200*, *100 < v ≤ 150*) које редом представљају ширину и висину прозора изражену у центиметрима. У првој линији стандардног излаза исписати један цео број који представља дужину украсне траке у центиметрима.

## **ПРИМЕР**

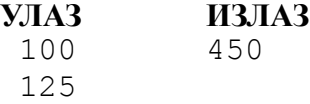

**2.** Студент Марко је добио плаћену програмерску праксу у компанији која прави рачунарске игре. која ће трајати тачно *n* месеци. Првог месеца ће му плата бити *a* динара, а ако буде вредно радио, сваког наредног месеца ће добијати повишицу од *d* динара. Знајући да је Марко сјајан програмер и да ће веома вредно радити, напиши програм PRAKSA који израчунава колика ће му бити плата у последњем месецу праксе. Уносе се три природна броја, сваки у посебној линији стандардног улаза. Бројеви редом представљају број месеци колико пракса траје  $n (1 \le n \le 12)$ , колико је Маркова плата првог месеца праксе *a* (*3000 ≤ a ≤ 40000*), и колика је повишица сваког месеца *d* (*500 ≤ d ≤ 5000*). На стандардном излазу приказати колику плату Марко добије последњег месеца праксе. **ПРИМЕР**

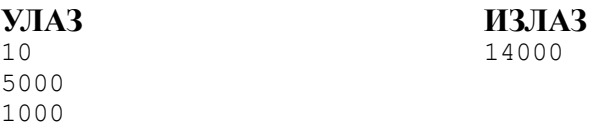

**3.** За дате природне бројеве *a* и *b* написати програм RAZLOMAK којим се дати неправи разломак *a* преводи у мешовит број *n c b* такав да важи да је *c*<*b* . У првој линији стандардног улаза налази се

*b* природан број *a* (*a ≤ 1000*)који представља бројилац неправог разломка, а у другој линији природан број *b* различит од нуле који представља именилац разломка (*b ≤ a*). Прва и једина линија стандардног излаза треба да садржи мешовити запис разломка, прецизније природан број, бројилац и именилац мешовитог броја међусобно одвојени са по једном празнином (бланко знаком).

# **ПРИМЕР**

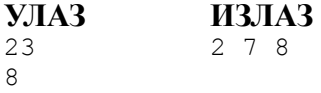

**4.** Ако је дат угао који сатна казаљка заклапа са вертикалном полуправом која спаја центар и врх сата (број 12), написати програм KAZALJKE који ће одредити време у сатима и минутама. Са стандардног улаза учитава се један природан број *a* (*a < 360*) који представља угао у степенима. На стандардни излаз исписати у једном реду два цела броја *h* (*0 ≤ h < 12*) и *m* (**0 ≤ m < 60**) раздвојена двотачком, који представљају број сати и минута који одговарају положају сатне казаљке.

### **ПРИМЕР**

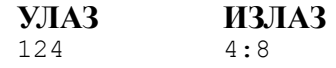

### **Општинско такмичење из програмирања за ученике основних школа 4. март 2017. 5. разред – тест примери**

Пет исправних тест примера у задатку ученику доносе 25 поена за тај задатак, четири исправна тест примера ученику доносе 15 поена за тај задатак, три исправна тест примера ученику доносе 5 поена за тај задатак, док мање од три исправна тест примера ученику не доносе поене.

## **1. UKRAS**

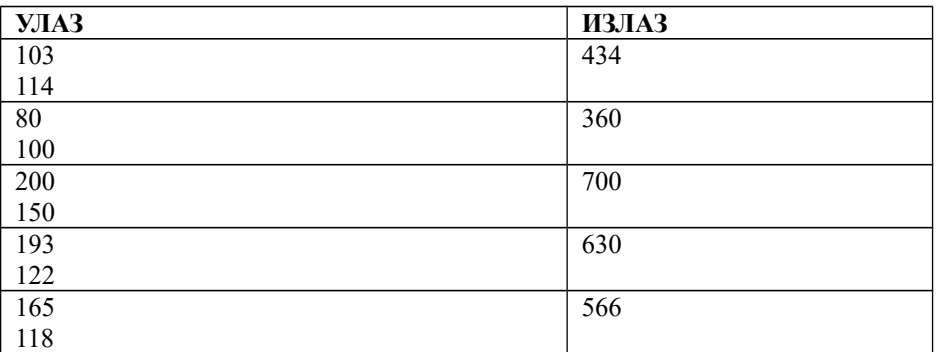

## **2. PRAKSA**

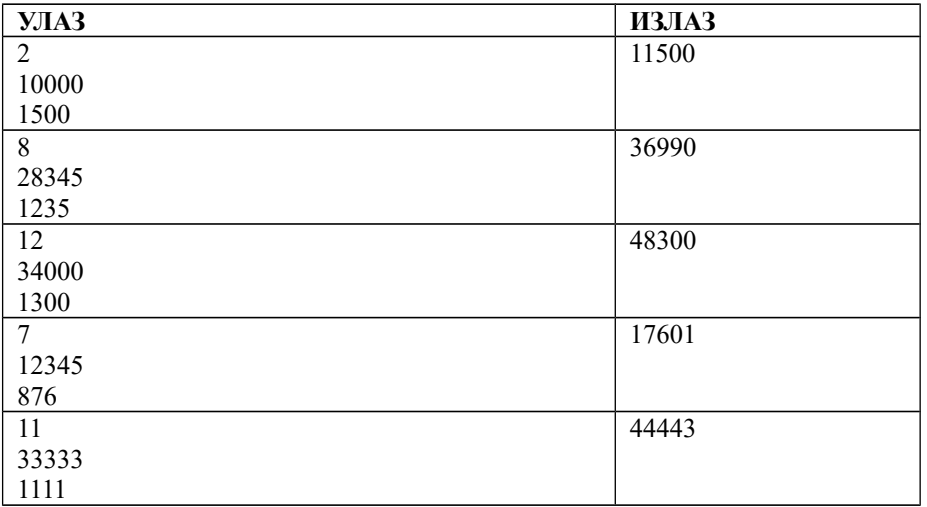

## **3. RAZLOMAK**

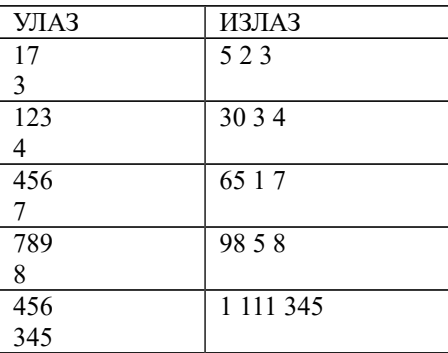

# **4. KAZALJKE**

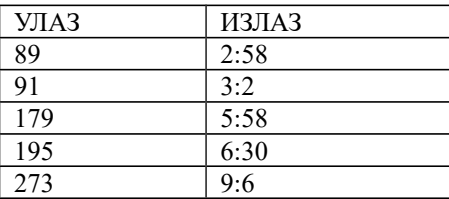

#### **1.** UKRAS

```
#include <iostream>
using namespace std;
int main()
{
     int s, v;
     \sin \gg s \gg v;int 0 = 2 * s + 2 * v;cout << 0 << endl;
     return 0;
}
```
#### **2.** PRAKSA

```
#include <iostream>
using namespace std;
int main() {
```

```
 int n, a, d;
  cin >> n >> a >> d;
  int x = a + (n - 1) * d;cout << x << endl;
   return 0;
}
```
#### **3.** RAZLOMAK

```
#include <iostream>
using namespace std;
int main() {
   int a, b;
  cin >> a >> b;
  int n = a / b; int c = a % b;
  cout \langle < n \langle \rangle " \langle \rangle c \langle \rangle " \langle \rangle b \langle \rangle endl;
   return 0;
}
```
#### **4.** KAZALJKE

#### *Прво решење:*

```
#include <iostream>
using namespace std;
// za dati broj sati i minuta odredjuje broj minuta proteklih od prethodnih 00:00 sati
int hm to M(int h, int m) {
  return 60*h + m;}
// za dati broj minuta proteklih od prethodnih 00:00 sati odredjuje broj sati i minuta
void M to hm(int M, int& h, int& m) {
 m = \overline{M} \approx 60;
  h = M / 60;
}
int main() {
   int alfa;
   cin >> alfa;
   // M - broj minuta proteklih od prethodnih 00:00 sati
   // vazi proporcija da je M : alfa = hm_to_M(12, 00) : 360 stepeni
  int M = \text{alfa} * \text{hm} to M(12, 00) / 360;
   // broj sati i minuta koji odgovaraju tom broju minuta
   int h, m;
  M to hm(M, h, m);
   // ispis rezultata
  cout << h << ":" << m << endl;
   return 0;
}
```
#### *Друго решење:*

За 12 сати сатна казаљка пређе угао од 360 степени, па за један сат сатна пређе угао од 30 степени. Зато за један минут пређе угао од пола степена. Зато је број временских минута двоструко већи од датог броја угаоних степени.

```
#include <iostream>
using namespace std;
// za dati broj minuta proteklih od prethodnih 00:00 sati odredjuje broj sati i minuta
void M to hm(int M, int& h, int& m) {
 m = \overline{M} % 60;
  h = M / 60;}
int main() {
   int alfa;
   cin >> alfa;
   // pošto satna kazaljka za jedan minut pređe pola ugaona stepena,
   // broj proteklih minuta jednak je dvostrukom broju ugaonih stepeni 
  int M = \text{alfa} * 2; // broj sati i minuta koji odgovaraju tom broju minuta
   int h, m;
  M to hm(M, h, m); // ispis rezultata
  cout << h << ":" << m << endl;
   return 0;
}
```
## **Општинско такмичење из програмирања за ученике основних школа 4. март 2017. 6. разред**

**1.** Ада жели да за Нову годину украси правоугаони прозор ширине *s* и висине *v* центиметара, тако што ће око њега обмотати украсну траку. Написати програм UKRAS којим се одређује колика је дужина украсне траке коју Ада треба да купи. У првој линији стандардног улаза се налази целобројна вредност *s*, а у следећој линији целобројна вредност *v* (*80 < s ≤ 200*, *100 < v ≤ 150*) које редом представљају ширину и висину прозора изражену у центиметрима. У првој линији стандардног излаза исписати један цео број који представља дужину украсне траке у центиметрима. **ПРИМЕР**

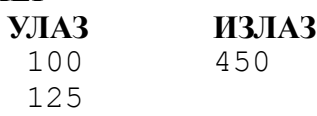

**2.** Сваког јутра Перица за доручак купује три кроасана и чоколадно млеко. Чоколадно млеко је *s* динара скупље од једног кроасана (све цене су изражене као природни бројеви). Напиши програм PEKARA којим се проверава да ли унети број *d* може бити укупна цена Перициног доручка. Са стандардног улаза уносе се два природна броја *s* (*s ≤ 50)* и *d* (*d ≤ 500)*. На стандардни излаз исписати реч da ако је Перица могао платити доручак *d* динара, тј. ne ако није.

#### **ПРИМЕР УЛАЗ ИЗЛАЗ** 3 85 ne 3 83 da

**3.** Јован, Лука и Пера су три рођена брата. Напиши програм GODINE који их уређује од најстаријег до најмлађег. Са стандардног улаза уносе се три цела броја *j*, *l* и *p* из интервала [0, 100], сваки у посебном реду. На стандардни излаз исписују се бројеви уређени од највећег до најмањег.

# **ПРИМЕР**

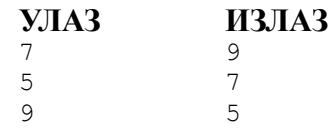

**4.** Написати програм UGAO који ће одредити угао у степенима и минутима између сатне и минутне казаљке ако је задато време у сатима и минутима. Угао је увек позитиван и мери се у смеру кретања казаљки на сату (зато може да буде и већи од 180 степени). Учитавају се два броја, сваки у посебној линији. У првој линији је број сати (између 0 и 12), а у другој линији је број минута (између 0 и 59). На стандардни излаз исписати степен угла 0 до 359, и минут угла од 0 до 59, раздвојене двотачком тј. карактером :.

## **ПРИМЕР**

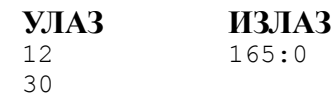

#### **Општинско такмичење из програмирања за ученике основних школа 4. март 2017. 6. разред – тест примери**

Пет исправних тест примера у задатку ученику доносе 25 поена за тај задатак, четири исправна тест примера ученику доносе 15 поена за тај задатак, три исправна тест примера ученику доносе 5 поена за тај задатак, док мање од три исправна тест примера ученику не доносе поене.

#### **1. UKRAS**

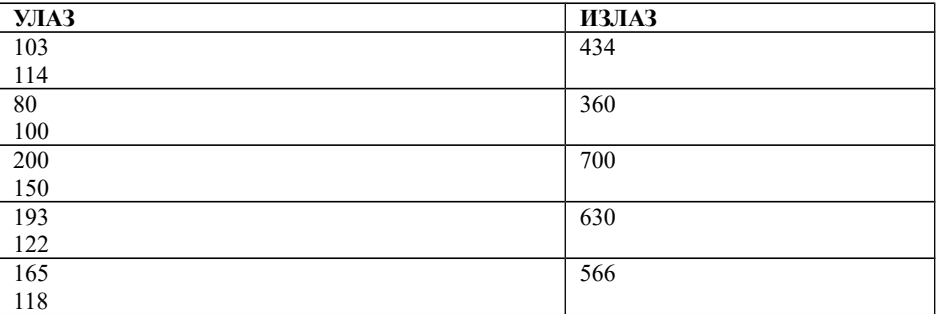

#### **2. PEKARA**

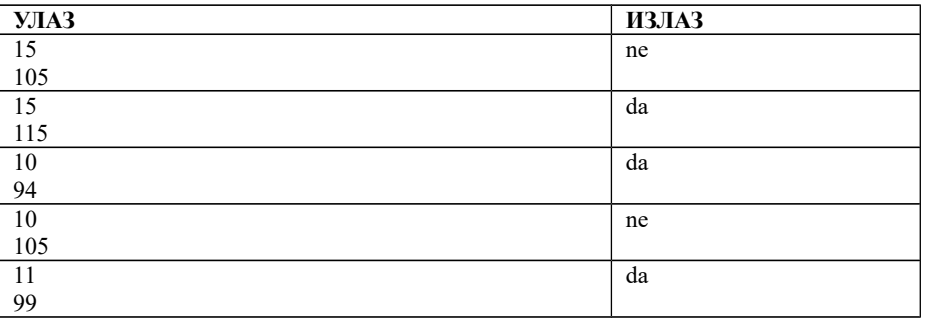

## **3. KUPOVINA**

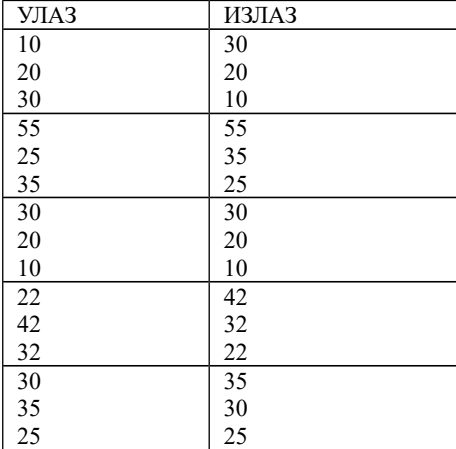

#### **4. UGAO**

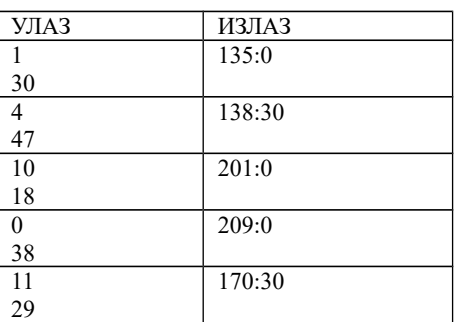

## **1.** UKRAS

```
using namespace std;
int main()
{
      int s, v;
      \sin \gg s \gg v;int 0 = 2 * s + 2 * v;cout << 0 << endl;
      return 0;
}
2. PEKARA
#include <iostream>
using namespace std;
int main() {
    int s, d;
    cin \gg s \gg d;
    cout << ((d - s) % 4 == 0 ? "da" : "ne") << endl;
     return 0;
}
3. GODINE
#include <iostream>
#include <algorithm>
using namespace std;
// uredjivanje selekcijom
void uredi(int& a, int& b, int& c) {
  if (a < b) swap(a, b);
 if (a < c) swap(a, c);
  if (b < c) swap(b, c);
}
int main() {
   // godine tri brata
   int g1, g2, g3;
   cin >> g1 >> g2 >> g3;
   uredi(g1, g2, g3);
  cout \langle \langle q_1 q_2 \rangle \langle q_2 q_3 \rangle and \langle \langle q_1 q_2 \rangle \langle q_3 q_4 \rangle return 0;
}
```

```
4. UGAO
#include <iostream>
#include <cassert>
#include <cmath>
using namespace std;
int main() {
   // ucitavamo vreme
  int sat, minut;
  cin >> sat >> minut;
  sat *= 12; // sat svodimo na interval [0, 12) // ugao u minutima koji satna kazalja zauzima sa polozajem 12h
  int ugaoniMinutiSatne = sat * 30 * 60 + minut * 30;
   // ugao u minutima koji minutna kazaljka zauzima sa polozajem 12h
   int ugaoniMinutiMinutne = minut * 360;
   // ugao izmedju satne i minutne kazaljki u minutima
   int ugaonaRazlikaUMinutima = 
       abs(ugaoniMinutiSatne - ugaoniMinutiMinutne);
   // ugao izmedju kazaljki u stepenima i minutima
   int stepenUgaoneRazlike = ugaonaRazlikaUMinutima / 60;
   int minutUgaoneRazlike = ugaonaRazlikaUMinutima % 60;
   // ispis rezultata
  cout << stepenUgaoneRazlike << ":" << minutUgaoneRazlike << endl; 
}
```
## **Општинско такмичење из програмирања за ученике основних школа 4. март 2017. 7. разред**

**1.** Сваког јутра Перица за доручак купује три кроасана и чоколадно млеко. Чоколадно млеко је *s* динара скупље од једног кроасана (све цене су изражене као природни бројеви). Напиши програм **PEKARA** којим се проверава да ли унети број *d* може бити укупна цена Перициног доручка. Са стандардног улаза уносе се два природна броја *s* (*s ≤ 50)* и *d* (*d ≤ 500)*. На стандардни излаз исписати реч da ако је Перица могао платити доручак *d* динара, тј. ne ако није.

# **ПРИМЕР**

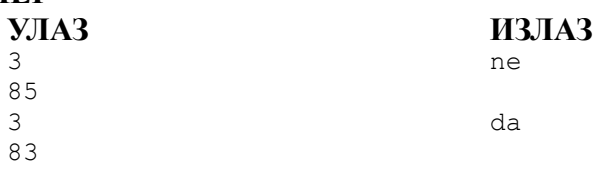

**2.** Милица купује патике. Допала су јој се три пара. Напиши програм **KUPOVINA** који исписује цене та три пара патика од најскупљих до најјефтинијих. Са стандардног улаза уносе се три цела броја из интервала [1000,10000], сваки у посебном реду.

# **ПРИМЕР**

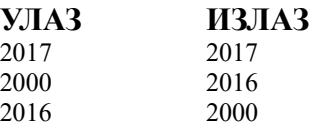

**3.** Дата су два угла разностраничног троугла у степенима, минутима и секундама. Написати програм **TROUGAO** који одређује који од углова троугла је највећи, први по редоследу уноса, други по редоследу уноса или трећи, чија се вредност се одређује у програму. У свакој од шест линија стандардног улаза налази се по један цео број. Бројеви редом представљају степене, минуте (мање од 60) и секунде (мање од 60), прво једног, па другог угла троугла. Збир дата два угла је мањи од 180 степени. У једној линији стандардног излаза исписати број 1, 2 или 3, а у другој величину тог највећег угла у степенима, минутима и секундама (три броја одвојена размаком).

## **ПРИМЕР**

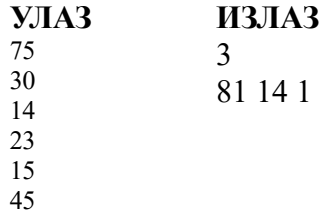

**4.** Два другара возе бицикл по кружној стази дужине *s* km, један брзином од **v1** km/h, други брзином од **v2** km/h. Написати програм **TRKA** који ће израчунати колико ће времена требати бржем тркачу да за цео круг престигне споријег (ако су истовремено кренули са старта)? У прве три линије стандардног улаза се налазе редом по један податак, реалан број заокружен на две децимале: *s* - дужина кружне стазе (*1 ≤ s≤ 10*), **v<sup>1</sup>** - брзина првог тркача (*1 ≤ v<sup>1</sup> ≤ 45*), *v<sup>2</sup>* - брзина другог тркача (*1 ≤ v2 ≤ 45*). Исписати на стандардни излаз у сваком реду по једну целобројну вредност броја сати, минута и секунди, који представљају време потребно да бржи тркач за цео круг сустигне споријег. Секунде приказати заокружене на најближу целобројну вредност.

### **ПРИМЕР**

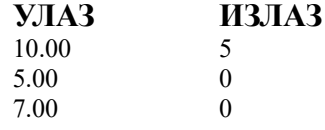

#### **Општинско такмичење из програмирања за ученике основних школа 4. март 2017. 7. разред – тест примери**

Пет исправних тест примера у задатку ученику доносе 25 поена за тај задатак, четири исправна тест примера ученику доносе 15 поена за тај задатак, три исправна тест примера ученику доносе 5 поена за тај задатак, док мање од три исправна тест примера ученику не доносе поене.

## **1. PEKARA**

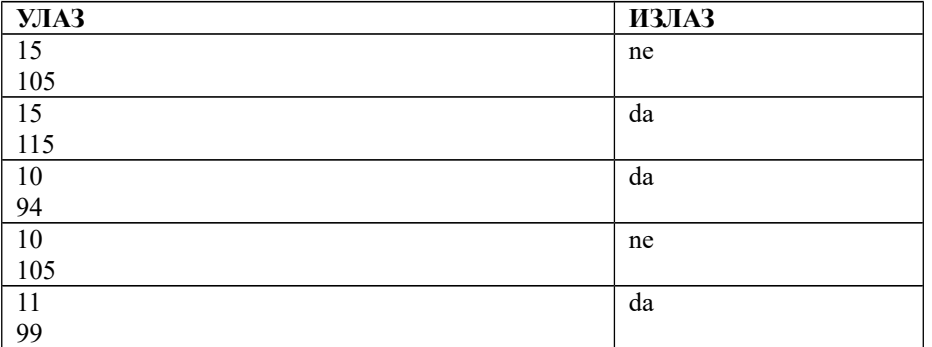

## **2. KUPOVINA**

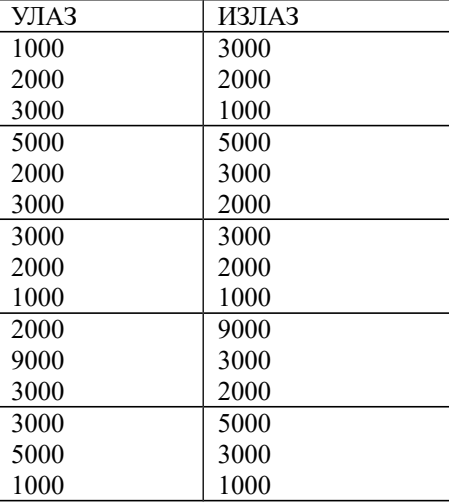

```
1. PEKARA
#include <iostream>
using namespace std;
int main() {
     int s, d;
    cin \gg s \gg d;
    cout << ((d - s) % 4 == 0 ? "da" : "ne") << endl;
     return 0;
}
2. KUPOVINA
#include <iostream>
#include <algorithm>
using namespace std;
// uredjuje tri broja opadajuce
void uredi(int& a, int& b, int& c) {
 if (a > b) swap(a, b);
 if (a > c) swap(a, c);
 if (b > c) swap(b, c);
}
int main() {
 // cene tri para patika
int p1, p2, p3;
cin >> p1 >> p2 >> p3;
 uredi(p1, p2, p3);
 cout \ll p1 \ll endl \ll p2 \ll endl \ll p3 \ll endl;
return 0;
}
3. TROUGAO
#include <iostream>
using namespace std;
// prevodi ugao od d stepeni, m minuta i s sekundi u sekunde
int USekunde(int d, int m, int s) { 
    return 60*60*d + 60*m + s;
}
int main(){
   int d1, m1, s1, d2, m2, s2;
  cin >> d1 >> m1 >> s1;
  cin >> d2 >> m2 >> s2;
   // izracunavamo velicinu sva tri ugla samo u sekundama
  int \sec 1 = \text{Usekunde}(d1, m1, s1);int sec2 = Usekunde(d2, m2, s2);int sec3 = USekunde(180, 0, 0) - (sec1 + sec2);
   // odredjujemo poziciju maksimalnog ugla
  int secMax = sec1; int pozMax = 1;
  if (sec2 > secMax) { secMax = sec2; pozMax = 2; }
  if (sec3 > secMax) { secMax = sec3; pozMax = 3; }
   cout << pozMax << endl;
   int s = secMax % 60;
   int m = (secMax / 60) % 60;
  int d = (secMax / (60*60));cout << d << " " << m << " " << s << endl;
   return 0;
}
```
**4.** TRKANJE

```
#include <iostream>
#include <cmath>
using namespace std;
int main() {
  double s, // duzina kruzne staze u km
         v1, // brzina prvog trkaca u km/h
          v2; // brzina drugog trkaca u km/h
 cin >> s >> v1 >> v2;
   // izracunavamo vreme u satima potrebno da brzi trkac za ceo krug prestigne sporijeg
 double t = s / abs(v1 - v2);
   // prevodimo dobijeno vreme u sate, minute i sekunde
  int sati, minuta, sekundi;
  sekundi = round(t * 3600); // broj sekundi zaokruzen na najblizi ceo broj
  minuta = sekundi / 60;
  sekundi %= 60;
 sati = minuta / 60;minuta \epsilon = 60;
  // ispisujemo rezultat
 cout << sati << endl << minuta << endl << sekundi << endl;
  return 0;
}
```
#### **Општинско такмичење из програмирања за ученике основних школа 4. март 2017. 8. разред**

**1.** Два другара Пера и Мика су дошла у школу. Ако се за сваког зна сат, минут и секунд када је стигао, напиши програм **DRUGARI** који одређује који од њих је стигао пре. Са стандардног улаза учитава се 6 целих бројева. Прво сат, минут и секунд када је стигао Пера, а затим сат, минут и секунд када је стигао Мика (претпоставља се да бројеви представљају исправно задата времена). На стандардни излаз исписати једну линију текста. Pera ако је пре стигао Пера, Mika aко је пре стигао Мика или istovremeno ако су стигли истовремено.

## **ПРИМЕР**

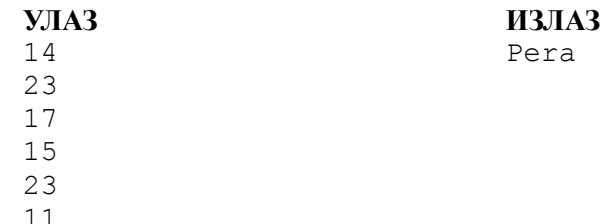

**2.** У једној школи програмирања уведено је правило којим се одређује износ попуста који остварују ученици приликом уписа. Ученици са одличним успехом остварују попуст од 40% укупног износа школарине, са врлодобрим 20% а са добрим 10%. Такође, ученици који су освојили награду на неком од државних такмичења остварују попуст од 30% укупног износа школарине. Уколико неки ученик испуњава два критеријума за попуст примењује се критеријум по коме је попуст већи. На основу пуног износа школарине, просечне оцене ученика и информације о наградама са такмичења написати програм **SKOLA** који ће одредити износ који ученик треба да плати при упису у наредну школску годину. У првој линији стандардног улаза налази се пун износ школарине (реалан број), у другој просечна оцена ученика (реалан број од 2.0 до 5.0) а у трећој 0 уколико ученик нема награду или 1 уколико је има. Износ школарине коју ученик треба да плати (заокружен на најближи цео број) наводи се у једној линије стандардног излаза.

#### **ПРИМЕР**

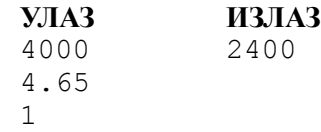

**3.** Дата су два угла разностраничног троугла у степенима, минутима и секундама. Написати програм **TROUGAO** који одређује који од углова троугла је највећи, први по редоследу уноса, други по редоследу уноса или трећи, чија се вредност се одређује у програму. У свакој од шест линија стандардног улаза налази се по један цео број. Бројеви редом представљају степене, минуте (мање од 60) и секунде (мање од 60), прво једног, па другог угла троугла. Збир дата два угла је мањи од 180 степени. У једној линији стандардног излаза исписати број 1, 2 или 3, а у другој величину тог највећег угла у степенима, минутима и секундама (три броја одвојена размаком).

### **ПРИМЕР**

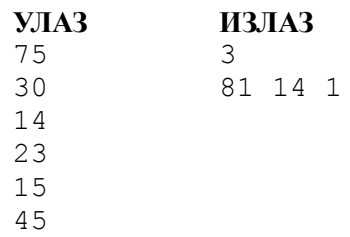

**4.** Два другара возе бицикл по кружној стази дужине *s* km, један брзином од **v1** km/h, други брзином од **v2** km/h. Написати програм **TRKA** који ће израчунати колико ће времена требати бржем тркачу да за цео круг престигне споријег (ако су истовремено кренули са старта)? У прве три линије стандардног улаза се налазе редом по један податак, реалан број заокружен на две децимале: *s* - дужина кружне стазе  $(1 \le s \le 10)$ , v<sub>1</sub> - брзина првог тркача  $(1 \le v_1 \le 45)$ , v<sub>2</sub> - брзина другог тркача  $(1 \le v_2 \le 45)$ . Исписати на стандардни излаз у сваком реду по једну целобројну вредност броја сати, минута и секунди, који представљају време потребно да бржи тркач за цео круг сустигне споријег. Секунде приказати заокружене на најближу целобројну вредност. **ПРИМЕР**

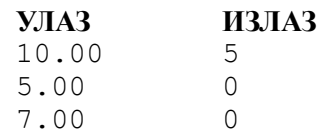

#### **Општинско такмичење из програмирања за ученике основних школа 4. март 2017. 8. разред – тест примери**

Пет исправних тест примера у задатку ученику доносе 25 поена за тај задатак, четири исправна тест примера ученику доносе 15 поена за тај задатак, три исправна тест примера ученику доносе 5 поена за тај задатак, док мање од три исправна тест примера ученику не доносе поене.

#### **1. DRUGARI**

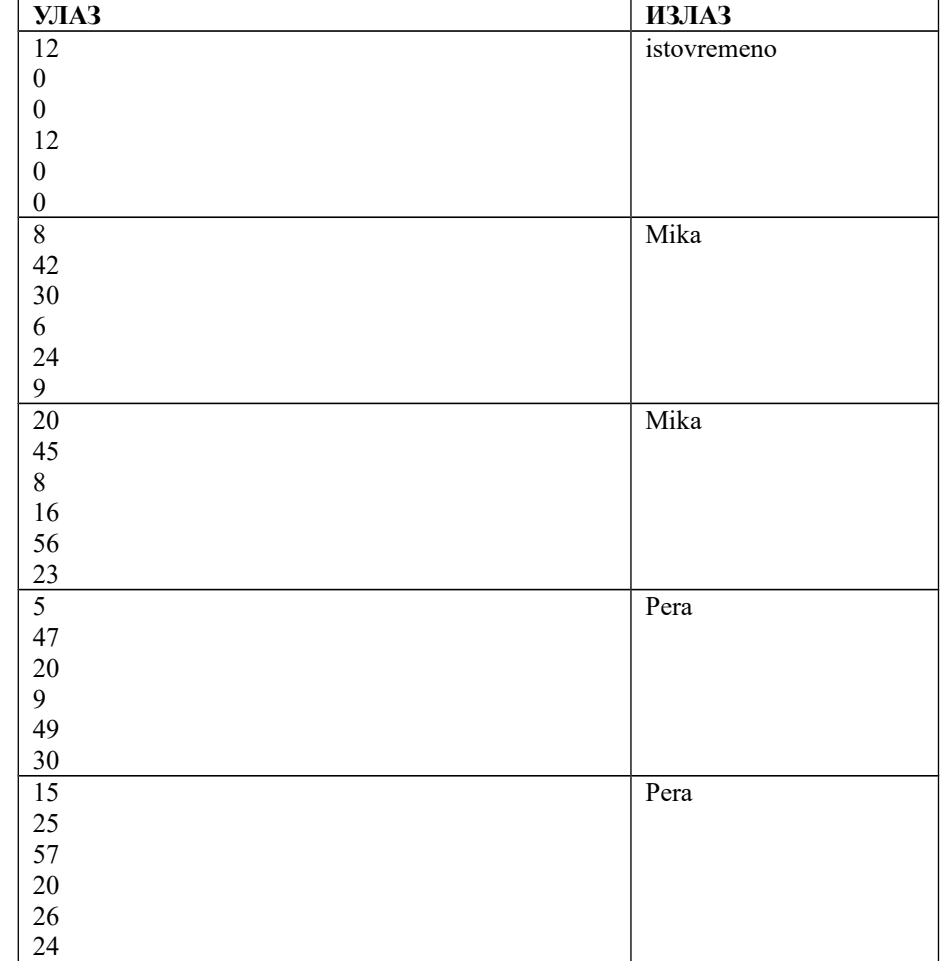

### **2. SKOLA**

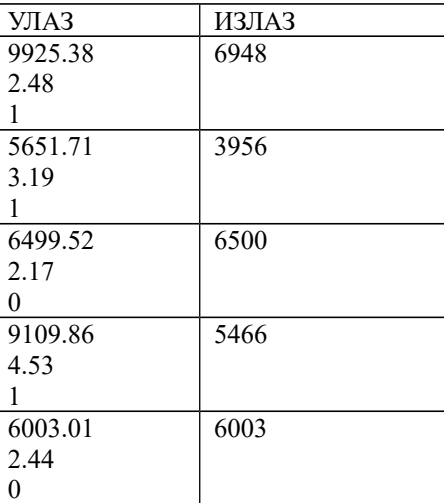

## **3. TROUGAO**

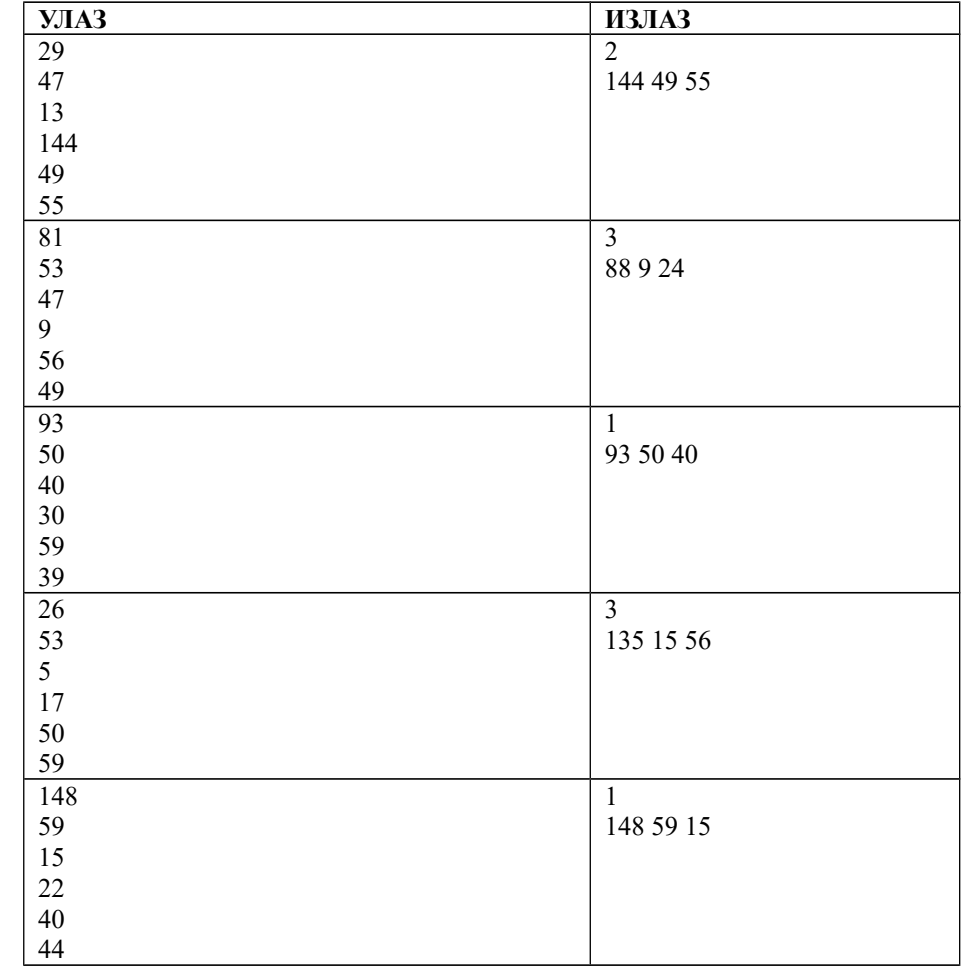

## **4. TRKANJE**

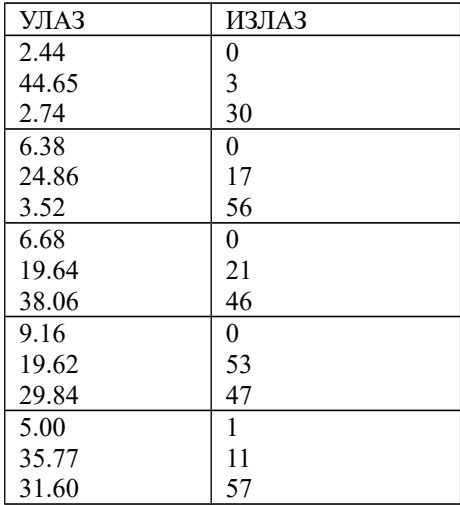

```
1. DRUGARI
#include <iostream>
using namespace std;
int hms_to_S(int h, int m, int s) {

}
int main() {
   int hPera, mPera, sPera;
   cin >> hPera >> mPera >> sPera;
   int hMika, mMika, sMika;
   cin >> hMika >> mMika >> sMika;
   // Preracunavamo vremena u broj sekundi od pocetka dana
  int SPera = hms to S(hPera, mPera, sPera);
  int SMika = hms_to_S(hMika, mMika, sMika);<br>if (SPera < SMika) cout << "Pera" << en
                       cout << "Pera" << endl;
   else if (SMika < SPera) cout << "Mika" << endl;
   else cout << "istovremeno" << endl;
    return 0;
}
2. SKOLA
#include <iostream>
#include <algorithm>
#include <cmath>
using namespace std;
// Za datu skolarinu se odredjuje popust na osnovu uspeha
double PopustUspeh(double skolarina, double prosek)
{
  if (prosek >= 4.5) return 0.4 * skolarina;
  if (prosek >= 3.5) return 0.2 \times skolarina;<br>if (prosek >= 2.5) return 0.1 \times skolarina;
                         return 0.1 * skolarina;
   return 0;
}
// Za datu skolarinu se odredjuje popust na osnovu takmicenja
double PopustTakmicenje(double skolarina, int takmicenje) {
   if (takmicenje != 0) return 0.3 * skolarina;
   else return 0.0;
}
int main()
{
   double skolarina;
   cin >> skolarina;
   double prosek;
   cin >> prosek;
   int takmicenje;
   cin >> takmicenje;
   double popust = max(PopustUspeh(skolarina, prosek),
                        PopustTakmicenje(skolarina, takmicenje));
  cout << round(skolarina - popust) << endl;
   return 0;
```
}

#### **3.** TROUGAO

```
#include <iostream>
using namespace std;
// prevodi ugao od d stepeni, m minuta i s sekundi u sekunde
int USekunde(int d, int m, int s) { 
  return 60*60*d + 60*m + s;
}
int main(){
  int d1, m1, s1, d2, m2, s2;
 cin >> d1 >> m1 >> s1;
  cin >> d2 >> m2 >> s2;
   // izracunavamo velicinu sva tri ugla samo u sekundama
 int \sec 1 = \text{Usekunde}(d1, m1, s1);int sec2 = USekunde(d2, m2, s2);int sec3 = Usekunde(180, 0, 0) - (sec1 + sec2); // odredjujemo poziciju maksimalnog ugla
 int secMax = sec1; int pozMax = 1;
  if (sec2 > secMax) { secMax = sec2; pozMax = 2; }
  if (sec3 > secMax) { secMax = sec3; pozMax = 3; }
   cout << pozMax << endl;
  int s = secMax % 60;
   int m = (secMax / 60) % 60;
  int d = (secMax / (60*60));cout << d << " " << m << " " << s << endl:
  return 0;
}
4. TRKANJE
#include <iostream>
#include <iomanip>
#include <cmath>
using namespace std;
int main() {
  double s, // duzina kruzne staze u km
          v1, // brzina prvog trkaca u km/h
          v2; // brzina drugog trkaca u km/h
   cin >> s >> v1 >> v2;
   // izracunavamo vreme u satima potrebno da brzi trkac za ceo krug prestigne sporijeg
  double t = s / abs(v1 - v2);
   // prevodimo dobijeno vreme u sate, minute i sekunde
   int sati, minuta, sekundi;
   sekundi = round(t * 3600); // broj sekundi zaokruzen na najblizi ceo broj
   minuta = sekundi / 60;
   sekundi %= 60;
   sati = minuta / 60;
  minuta %= 60;
  cout << sati << endl << minuta << endl << sekundi << endl;
   return 0;
}
```
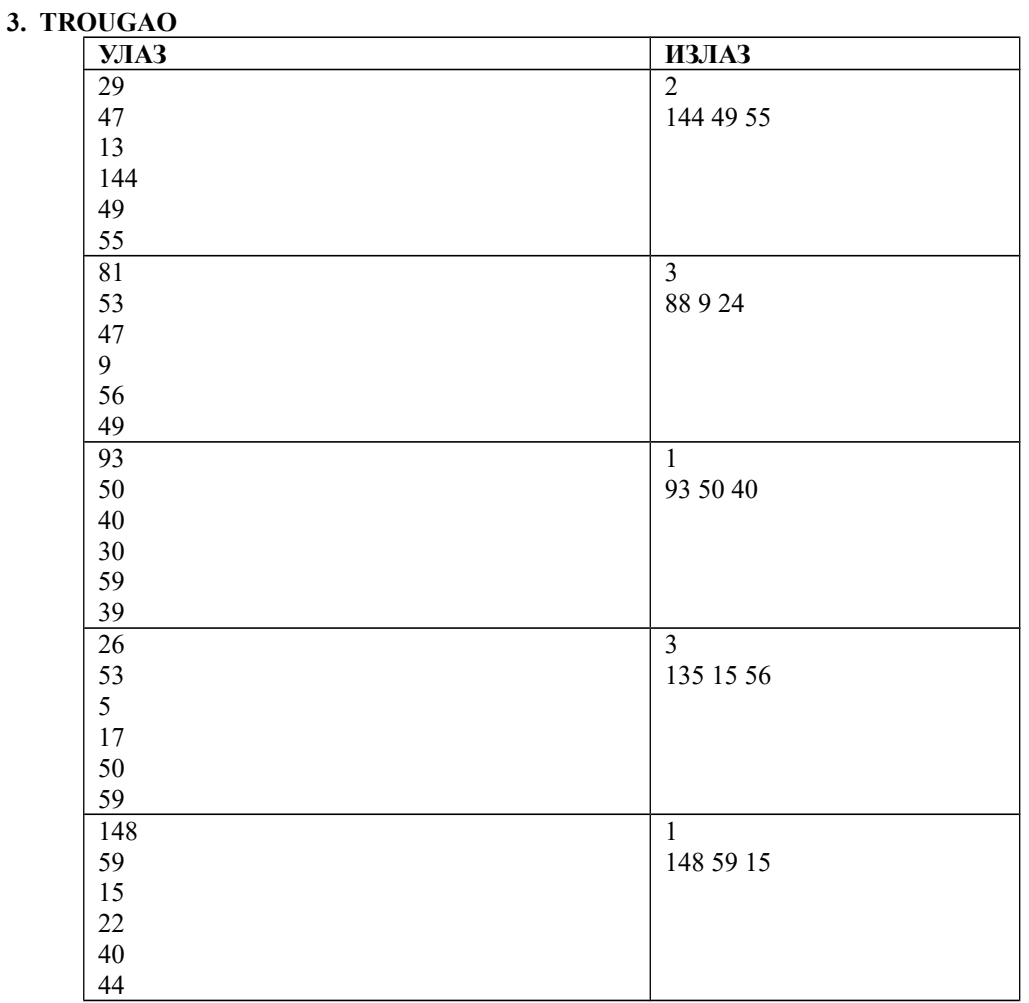

### **4. TRKANJE**

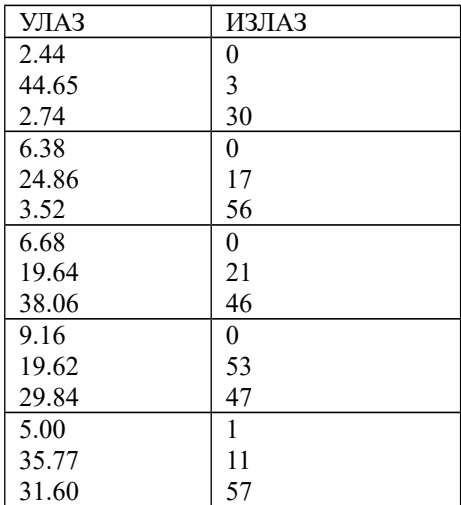